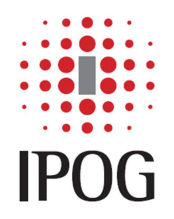

# **Validação de Amostras Coletadas no Sistema de Citologia Líquida CellPreserv® (Kolplast) para Detecção de Papilomavírus Humano (HPV) e** *Chlamydia trachomatis/Neisseria gonorrhoeae* **(CT/NG) por Métodos de Biologia Molecular**

- A validação de amostras coletadas no coletor CellPreserv para detecção de Papilomavírus Humano (HPV) e *Chlamydia trachomatis/Neisseria gonorrhoeae* (CTN/NG) utilizou 50 espécimes de escovado cérvico-vaginais coletados em Kolplast que foram processados pelas técnicas de Captura Híbrida 2v2 (QIAGEN), de reação em cadeia da polimerase (PCR) pelo sistema Cobas 4800 (ROCHE) e por um método de PCR *in house* validado pelo IPOG.
- As amostras foram processadas para a detecção de HPV de alto risco tanto pela metodologia de Captura Híbrida 2v2 (QIAGEN) quanto pela metodologia do Sistema Cobas 4800 (ROCHE), utilizando os protocolos do meio PreservCyte (HOLOGIC), de acordo com as instruções dos fornecedores dos sistemas e os resultados obtidos na validação estão demonstrados na Tabela 1.
- As amostras foram processadas para a detecção de *Chlamydia trachomatis/Neisseria gonorrhoeae* (CT/NG) tanto pela metodologia de Captura Híbrida 2v2 (QIAGEN) quanto pela metodologia do Sistema Cobas 4800 (ROCHE), utilizando os protocolos do meio PreservCyte (HOLOGIC), de acordo com as instruções dos fornecedores dos sistemas e os resultados obtidos na validação estão demonstrados na Tabela 2.
- As amostras foram processadas para a detecção de HPV de baixo risco tanto pela metodologia de Captura Híbrida 2v2 (QIAGEN) quanto por uma metodologia *in house* validada pelo IPOG que detecta os tipos de HPV de baixo risco HPV 6, HPV 11, HPV 40, HPV 42 e HPV 44. Esta metodologia foi desenvolvida para detectar HPV de baixo risco em amostras de DNA eluídas do Sistema Cobas 4800 (ROCHE), utilizando os protocolos do meio PreservCyte (HOLOGIC), de acordo com as instruções dos fornecedores dos sistemas e os resultados obtidos na validação estão demonstrados na Tabela 3.

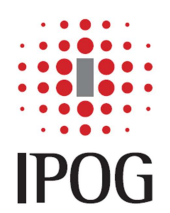

# **Protocolo de Processamento de Amostras de Células Cérvico-Vaginais Coletadas em Coletor CellPreserv por Captura Híbrida 2v2 (QIAGEN)**

- Transferir 4,0 ml de cada amostra para tubos cônicos de 15 ml. As amostras devem estar à temperatura ambiente.
- Centrifugar as amostras em centrífuga com rotor horizontal a 800g  $\pm$  15g por 15  $\pm$  1 minuto.
- Remover os tubos da centrífuga e descartar o sobrenadante com cuidado para não desprezar o pellet. Bater o tubo 3 vezes em papel absorvente para remover o excesso de líquido.
- Adicionar 100µl de STM e agitar o tubo por 15 segundos em vórtex para ressuspender o pellet. Tomar cuidado para não tocar as paredes do tubo para evitar contaminação cruzada.
- Pipetar 50µl de solução desnaturante e agitar em vórtex por 5 segundos.
- Incubar em banho Maria a  $65 \pm 2^{\circ}$ C por  $45 \pm 5$  minutos.
- Remover as amostras do banho e proceder ao teste de Captura Híbrida. Após a desnaturação, as amostras podem ser mantidas a 2-8°C overnight ou a -20°C por 3 meses. As amostras devem ser equilibradas a 20-25°C antes de realizar o teste de hibridização. No máximo, podem ser feitos 3 ciclos de congelamento/descongelamento da amostra.
- Pipetar o Reagente de Desnaturação, já com as 5 gotas do Indicador Dye, dentro de cada calibrador e controle, usando a pipeta de repetição ou pipeta monocanal. Tomar cuidado para não haver contato da ponteira com a parede do tubo ou poderá ocorrer contaminação cruzada entre espécimes. O volume de Reagente de Desnaturação necessário é equivalente à metade do volume da amostra. O volume exato para cada tipo de calibrador e controle está listado na tabela abaixo.

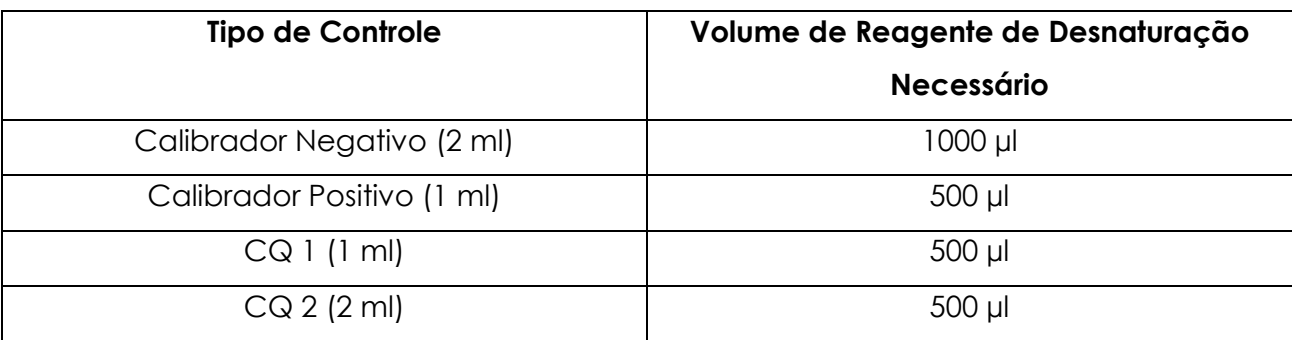

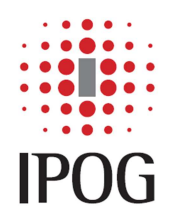

- Homogeneizar os espécimes usando o método do Multivortex:
- Cobrir os Controles e Calibradores com filme plástico suficiente para cobrir toda a Rack do Multivortex.
- Colocar a tampa sobre a rack, travar as laterais e cortar o filme plástico.
- Colocar a Rack no Multivortex. Verificar se a velocidade está em 100 (velocidade máxima) e ligar o aparelho na posição "on". Vortexar por 30 segundos.
- Incubar no banho-maria a 65 ± 2ºC por 45 ± 5 minutos (controles e espécimes já desnaturados podem ser testados imediatamente). Preparar o Coquetel de Sonda durante esta incubação (1,8 ul de sonda para 45 ul de diluente de sonda).
- Identificar uma Microplaca de Hibridização.
- Remover os Controles e Calibradores do banho-maria após a incubação. Retornar a rack no Multivortex e homogeneizar, no mínimo, por 10 segundos a velocidade máxima.
- Pipetar 75µl de cada Controle, Calibrador e Espécime no fundo de cada microcavidade da Microplaca de Hibridização seguindo o layout da placa criado anteriormente. Evitar tocar na parede da microplaca e evitar a formação de bolhas. Usar ponteira extra-longa limpa em cada transferência para evitar a contaminação cruzada entre os espécimes ou os controles. Não é necessário remover a escova da amostra. Espécimes desnaturados podem ser estocados com as escovas dentro dos tubos. Espécimes desnaturados devem ser fechados com tampa de rosca e armazenados à -20C.
- Após transferir o último espécime, incubar a microplaca de hibridização por 10 minutos entre 20 a 25°C.
- Aliquotar a sonda preparada e homogeneizada de acordo com as instruções do fabricante em um reservatório plástico. Cuidadosamente, pipetar 25 ul de sonda no fundo de cada microcavidade usando pipeta multicanal e ponteiras limpas para cada coluna. Dispensar a sonda no fundo para evitar "splash". Evitar tocar na parede da microcavidade.
- Cobrir a Microplaca de Hibridização com a tampa da microplaca. Homogeneizar no Rotary Shaker a 1100  $\pm$  100 rpm por 3  $\pm$  2 minutos. Os Controles, Calibradores e Espécimes deverão se tornar amarelos. As microcavidades que permanecerem púrpura não receberam quantidade apropriada de Sonda. Adicione mais 25µl de Sonda e agite novamente. Os espécimes deverão ser retestados caso a solução ainda continue de cor púrpura após seguir este procedimento.

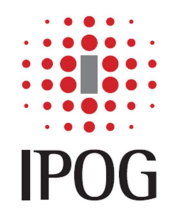

- Incubar no Microplate Heater a  $65 \pm 2^{\circ}$ C por  $60 \pm 5$  minutos
- Remover apenas o número de microcavidades necessários da Microplaca de Captura. Retorne as microcavidades não utilizadas ao pacote original. Com um marcador, numere cada coluna 1, 2, 3…
- Cuidadosamente, remover a Microplaca de Hibridização do Microplate Heater. Remover imediatamente a tampa da rack e colocá-la sobre uma superfície limpa.
- Transferir todo o conteúdo dos controles, calibradores e espécimes das microcavidades de Hibridização para as microcavidades de Captura correspondentes, usando pipeta multicanal (volume de 100µl). Usar novas ponteiras para cada coluna a ser transferida e, para assegurar a completa transferência da amostra, deixar cada ponteira drenar bem.
- Cobrir a microplaca com um novo adesivo e agitar no rotary shaker a 1100 ± 100 rpm, entre 20 a 25 $\degree$ C por 60 ± 5 minutos.
- Preparar a Solução Tampão durante esta incubação (100 ml de solução tampão devem ser diluídos em q.s.p. 3000 ml).
- Quando a fase da captura se completar, remover a Microplaca de Captura do shaker e cuidadosamente remover o adesivo da placa. Decantar o líquido da microplaca dentro da pia: inverta a placa sobre a pia e descarte o material com movimentos para baixo. Bater a placa firmemente 2 a 3 vezes sobre papel absorvente limpo.
- Aliquotar o volume apropriado de Reagente de Detecção 1 dentro do reservatório de reagente. Cuidadosamente, pipetar 75 µl de Reagente de Detecção 1 dentro de cada microcavidade de Captura usando pipeta multicanal. Verificar se todas as microcavidades estão com os reagentes, através da observação da intensidade da coloração rosada. Todas as microcavidades devem ter intensidade similar.
- Cobrir as placas com Parafilm limpo ou equivalente e incubar entre 20 à 25ºC por 30 minutos.
- Remover a tampa da placa e colocar a placa sobre a plataforma da Lavadora.
- Verificar se o equipamento está ligado e se no visor lê-se "Digene Wash Ready"
- Selecionar o número de colunas a serem lavadas pressionando a tecla "Rows" e então "+" ou "-" para ajustar. Pressionar a tecla "Rows" para retornar à "Digene Wash Ready".
- Pressionar "Start/Stop" para iniciar.
- Serão realizadas 6 lavagens em ciclos de preenchimento e aspiração da solução. Esta etapa leva aproximadamente 10 minutos. Durante o programa ocorrerá breve pausa

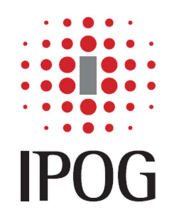

assegurando-se de que a placa não seja removida antes do tempo. Quando a lavagem finalizar aparecerá a mensagem "Digene Wash Ready".

- Retirar a microplaca da lavadora quando o programa finalizar. A placa deve estar branca e não com resíduos rosados.
- Cuidadosamente pipetar 75µl de Reagente de Detecção 2 dentro de cada microcavidade de Captura usando a pipeta multicanal como descrito previamente. Todas as microcavidades devem se tornar amarelas. Verificar se todas as microcavidades foram preenchidas através da observação da intensidade da cor. Todas as microcavidades devem ter intensidade similar.
- Cobrir as placas com papel absorvente limpo e incubar entre 20 a 25ºC por 15 a 30 minutos. Evite luz solar.
- Ler a microplaca no quimioluminômetro imediatamente após os 15 minutos de incubação. Esse período não pode exceder 30 minutos.
- Ler a microplaca no quimioluminômetro DML2000 da Digene. O software específico do teste permitirá a entrada das informações pertinentes aos testes. Registrar o número do lote, data e nome do operador para cada teste.
- Opcionalmente, todo este procedimento manual pode ser realizado de maneira automatizada utilizando-se o Rapid Capture System (RCS – QIAGEN).
- Vale salientar que este procedimento deve ser realizado utilizando-se o kit reagente para detecção de HPV *digene HC 2 HPV DNA test (*QIAGEN) ou *digene HC2 High Risk HPV DNA test* (QIAGEN) e que, embora este protocolo possa servir como documento guia, SEMPRE é necessário ler o manual de instruções do kit reagente antes de proceder ao teste.
- Vale salientar que este procedimento deve ser realizado utilizando-se o kit reagente para detecção de CT/NG digene HC 2 CT/GC DNA test (QIAGEN) e que, embora este protocolo possa servir como documento guia, SEMPRE é necessário ler o manual de instruções do kit reagente antes de proceder ao teste.

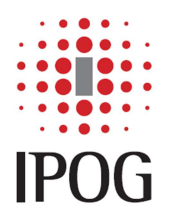

## **Protocolo de Processamento de Amostras de Células Cérvico-Vaginais Coletadas no Coletor CellPreserv por Cobas 4800 HPV Test (ROCHE)**

## Detecção de Papilomavírus Humano (HPV)

• As amostras cérvico-vaginais coletadas em coletor CellPreserv serão processadas pelo sistema Cobas 4800 para o teste de HPV seguindo o protocolo das amostras coletadas em PreservCyte (HOLOGIC)

NOTA: Todos os reagentes exceto o HPV MMX e o HPV Mn devem estar à temperatura ambiente antes de serem carregados no equipamento cobas x 480. O HPV MMX e o HPV Mn podem ser tirados diretamente do armazenamento entre 2 e 8°C, porque na altura que forem usados no processo a bordo do equipamento cobas x 480, irão estar equilibrados para a temperatura ambiente.

NOTA: Para instruções de operação detalhadas, consultar o Manual do Operador do Sistema cobas® 4800.

- As amostras coletadas em PreservCyte podem ser carregadas diretamente no equipamento cobas x 480 após serem propriamente identificados por códigos de barras antes de serem processados no equipamento.
- O teste cobas**®** 4800 HPV pode ser usado para corridas de 1 a 22 amostras mais uma replicata do controle cobas**®** 4800 System Negative Control e uma replicata do controle cobas**®** 4800 HPV Positive Control (formato de 24 testes) e de 1 a 94 amostras mais uma replicata do controle cobas**®** 4800 System Negative Control e uma replicata do controle cobas**®** 4800 HPV Positive Control (formato de 96 testes).
- Realize os procedimentos de inicialização e de manutenção do Sistema de acordo com as instruções do cobas**®** 4800 System Operator's Manual.
- Crie um arquivo de Work Order para uma corrida *full workflow* seguindo as instruções do cobas**®** 4800 System Operator's Manual. Um arquivo de Work Order não é necessário se houver um Sistema de LIS em uso.
- Selecione o tipo de meio para cada amostra.
- Escolha "PC" para amostras coletadas em PreservCyte.

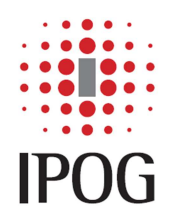

- Escolha o subtipo do teste "HPV High Risk Panel Plus Genotyping" para reportar qualquer tipo ou combinação de resultados dos tipos de HPV de alto risco: 31, 33, 35, 39, 45, 51, 52, 56, 58, 59, 66, 68 e para reportar separadamente os resultados dos tipos de HPV de alto risco HPV 16 e HPV 18.
- Inicie a nova corrida após seguir o tutorial do software. Selecione o tipo do teste como "HPV workflow".
- Siga o tutorial do software para carregar as Amostras e o arquivo de Work Order.
- *NOTA: As Amostras podem ser carregadas utilizando tubos primários ou tubos secundários em qualquer ordem, desde que os códigos de barra que identificam cada tubo sejam iguais aos códigos de barra que foram descritos no arquivo Work Order.*
- *NOTA: Agitar os tubos primários de cobas® PCR Cell Collection Media ou PreservCyte Solution antes de carregá-los no equipamento.*
- Siga o tutorial do software para carregar todos os consumíveis.
- Siga o tutorial do software para carregar todos os reagentes.
- *NOTA: Os controles [HPV (+) C e (–) C] não são carregados juntamente com as amostras. Eles são carregados em uma rack de reagentes durante o carregamento dos reagentes. As posições A1 e B1 de cada placa de extração e placa de micropoços estão reservadas para os controles HPV (+) e (–), respectivamente.*
- *NOTA: O Sistema cobas® 4800 tem um relógio interno que monitora a extensão do tempo em que os reagentes estão carregados. Uma vez que o tampão de lavagem (WB) é escaneado, é permitida 1 hora para que o processo de carregamento seja completado e que o botão START seja pressionado. Um cronômetro decrescente de tempo é mostrado no Workplace do software.*

*NOTA: Para assegurar a transferência acurada do MGP, agite vigorosamente o tubo antes de colocar o reagente no reservatório apropriado.* 

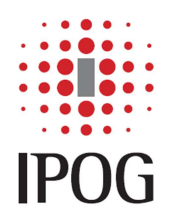

- Carregue os reagentes de preparação de amostra (**WB**, **MGP, EB, SDS** e **LYS**) nos reservatórios de reagente identificados por código de barras usando o método "escanear, escanear, verter, colocar":
- a) Escanear o código de barras do frasco de reagente
- b) Escanear o código de barras do reservatório de reagente
- c) Verter o reagente dentro do reservatório
- d) Colocar o reservatório de reagente na posição apropriada na rack de reagentes.
- Os reservatórios de reagentes estão disponíveis em dois tamanhos: 200 mL e 50 mL. Siga o tutorial do software para selecionar os tamanhos de reagentes apropriados.
- Os códigos de barra dos reagentes devem ficar à direita da rack.
- *NOTA: Os reagentes de amplificação/detecção (HPV MMX e HPV Mg/Mn), os controles [HPV (+) C e (–) C] e a proteinase K (PK) são carregados diretamente na rack de reagentes e escaneados pelo equipamento cobas x 480 automaticamente.*
- *NOTA: Todos os reagentes e reservatórios de reagentes são identificados e designados para um único uso. O software do cobas® 4800 rastreia o uso de reagentes e de reservatórios e rejeita quaisquer reagentes ou reservatórios que tenham sido previamente usados. O software também verifica se os reagentes de um kit tem o tamanho apropriado para as amostras que foram carregadas no equipamento, ou seja, prevenindo que um kit de 240 testes seja usado em uma corrida com mais de 22 amostras.*
- *NOTA: O software do cobas® 4800 Software rastreia a data de validade de todos os reagentes. Os reagentes que forem mais velhos do que a sua data de validade não serão aceitos para o uso no sistema cobas® 4800.*
- Inicie a preparação de amostras clicando no botão "Start Run".
- Após o térrmino bem sucedido da preparação de amostras, clique no botão \*\*'Unload' para descarregar a rack de placas.
- \*\* O status da preparação de amostras pode ser revisto neste ponto, antes de clicar no botão "Unload".

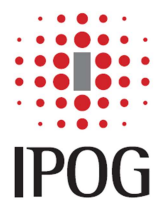

- Siga as instruções do **cobas®** 4800 System Operator's Manual para selar a placa de micropoços, transportar a placa para o cobas z e iniciar a corrida de amplificação/detecção.
- *NOTA: O Sistema cobas® 4800 tem um relógio interno que monitora a extensão do tempo que decorre após a adição das amostras preparadas dentro do master mix. A amplificação e a detecção devem ser iniciadas o mais rápido possível, mas não mais tarde do que 90 minutos após o final da corrida do equipamento cobas x 480. Um cronômetro decrescente é mostrado no Workplace do software.*
- Quando a amplificação e detecção terminar, descarregue a placa de micropoços do termociclador **cobas z** 480.
- Siga as instruções no **cobas®** 4800 System Operator's Manual para rever e aceitar os resultados.

## Detecção de *Chlamydia trachomatis/Neisseria gonorrhoeae* (CT/NG)

• As amostras cérvico-vaginais coletadas em coletor CellPreserv serão processadas pelo sistema Cobas 4800 para o teste de CT/NG seguindo o protocolo das amostras coletadas em PreservCyte (HOLOGIC).

NOTA: Todos os reagentes exceto o CT/NG MMX e o CT/NG Mn devem estar à temperatura ambiente antes de serem carregados no equipamento cobas x 480. O CT/NG MMX e o CT/NG Mn podem ser tirados diretamente do armazenamento entre 2 e 8°C, porque na altura que forem usados no processo a bordo do equipamento cobas x 480, estarão equilibrados para a temperatura ambiente.

NOTA: As amostras em Meio cobas® PCR e na Solução PreservCyt têm de ser equilibradas à temperatura ambiente durante, pelo menos, 30 minutos antes de serem carregadas no equipamento cobas x 480.

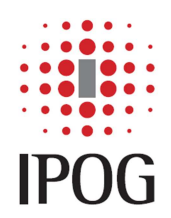

NOTA: Para instruções de operação detalhadas, consultar o Manual do Operador do Sistema cobas® 4800.

- O Sistema **cobas®** 4800 foi concebido para suportar o Teste **cobas®** 4800 CT/NG com tamanhos de corridas de 1 a 22 amostras mais controles (até 24 testes por corrida) e de 1 a 94 amostras mais controles (até 96 testes por corrida).
- O "CT/NG Full Workflow" consiste na preparação de amostra no equipamento **cobas x**  480 seguido de amplificação/detecção no analisador **cobas z** 480.
- As amostras cervicais devem estar no tubo primário da Solução PreservCyt com um código de barras adequado ou num tubo Sarstedt de 13 ml de base redonda com código de barras adequado no equipamento **cobas x** 480. Para amostras cervicais, o volume mínimo necessário nos tubos primários de Solução PreservCyt é de 3,0 ml. Quando utilizar tubos secundários de base redonda de 13 ml, complete-os até um volume mínimo de 1,0 ml e um volume máximo de 10 ml.
- Ligue o equipamento e siga os procedimentos de manutenção seguindo as instruções descritas no capítulo "Operação" do Manual do Operador do Sistema **cobas®** 4800.
- Crie um arquivo de protocolo de trabalho (Work Order) para uma corrida completa, seguindo as instruções descritas no Manual do Operador do Sistema **cobas®** 4800.
- Inicie a nova corrida seguindo as indicações do assistente do software.
- Para amostras PreservCyt selecione o tipo de teste "CT/NG cytology workflow".
- Selecione o subtipo de teste e o tipo de meio para cada amostra.
- Escolha o subtipo de teste "CT/NG" para apresentar resultados de testes de CT e de NG.
- Escolha o subtipo de teste "CT" para apresentar apenas resultados de testes de CT.
- Escolha o subtipo de teste "NG" para apresentar apenas resultados de testes de NG.

NOTA: As amostras podem ser carregadas em tubos primários ou secundários com códigos de barras em qualquer ordem, desde que os respectivos códigos de barras correspondam aos indicados no pedido de trabalho (Work Order).

NOTA: As amostras cervicais em Solução PreservCyt podem ser processadas em racks de frascos de amostras primárias ou de tubos secundários na mesma corrida. Se os frascos PreservCyt primários forem utilizados para processamento, misture com agitação forte cada frasco antes de carregar.

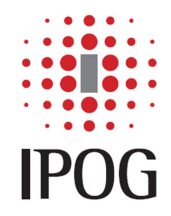

- Siga as indicações do assistente do software para carregar todos os consumíveis.
- Siga as indicações do assistente do software para carregar todos os reagentes.

NOTA: Os controles [CT/NG (+) C, CT/NG IC e (–) C] não são carregados juntamente com as amostras. São carregados no suporte de reagentes durante o carregamento de reagentes. Duas posições (A1 e B1) em cada placa de extração e placa AD estão respectivamente reservadas para os controles CT/NG (+) e (–).

NOTA: O Sistema cobas® 4800 dispõe de um relógio interno para monitorizar o espaço de tempo em que os reagentes foram carregados do equipamento. Uma vez lido o código de barras do tampão de lavagem (WB), dispõe-se de 1 hora para concluir o processo de carregamento e clicar no botão "Start". Aparece um temporizador de contagem decrescente no separador "Workplace". O sistema não permitirá que a execução se inicie se o tempo de carregamento dos reagentes no equipamento tiver expirado.

- Carregue os reagentes de preparação de amostras nos reservatórios de reagentes com códigos de barras, utilizando o método "ler-ler-verter-colocar":
- Faça a leitura do código de barras do frasco de reagente
- Faça a leitura do código de barras do reservatório de reagente
- Verta o reagente no reservatório
- Coloque o reservatório de reagente cheio no suporte de reagentes

NOTA: Para garantir a precisão da transferência das partículas de vidro magnéticas (MGP), agite vigorosamente o frasco de MGP antes de colocá-lo no reservatório do reagente.

• Os reservatórios de reagentes estão disponíveis em dois tamanhos: 200 ml e 50 ml. Siga as indicações do assistente do software para selecionar os tamanhos apropriados do reservatório de reagente. Os códigos de barras dos reservatórios de reagentes devem estar virados para a direita do suporte.

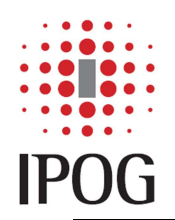

NOTA: Os reagentes de amplificação/detecção (CT/NG MMX e CT/NG Mn), os controles [CT/NG (+) C, CT/NG IC e (–) C] e o diluente de controle (CDIL) são carregados diretamente no suporte de reagentes e lidos automaticamente pelo equipamento cobas x 480.

NOTA: Todos os reagentes e reservatórios de reagentes têm códigos de barras e foram concebidos para ser utilizados uma única vez. O software cobas® 4800 detecta a utilização dos reagentes e dos reservatórios de reagentes e rejeita os reagentes ou reservatórios de reagentes utilizados anteriormente. O software também verifica se reagentes dos kits de tamanhos apropriados estão carregados no equipamento, ou seja, evita que reagentes de kits de 240 testes sejam utilizados numa corrida com mais de 22 amostras de pacientes.

- Inicie a preparação de amostras clicando em "Start Run".
- Depois de concluída com êxito a extração de amostras, clique em "Unload" para descarregar o suporte de placas. O estado da extração de amostra pode ser verificado nesta altura, antes de clicar em "Unload". Consultar o Manual do Operador do Sistema **cobas®** 4800.
- Siga as instruções descritas no Manual do Operador do Sistema **cobas®** 4800 para selar a microplaca, transportar a placa para o analisador **cobas z** 480 e iniciar a corrida de amplificação e detecção.

NOTA: O Sistema cobas® 4800 dispõe de um relógio interno para monitorizar o espaço de tempo após a adição das amostras preparadas ao master mix. A amplificação e detecção deverá ser iniciada o mais cedo possível, mas nunca depois de 90 minutos após o final da corrida no equipamento cobas x 480. Aparece um temporizador de contagem decrescente no separador "Workplace". O sistema abortará a execução se o temporizador tiver expirado.

- Quando estiver concluída a corrida de amplificação e detecção, descarregue a microplaca do analisador **cobas z** 480.
- Para examinar e aceitar os resultados, siga as instruções indicadas no Manual do Operador do Sistema **cobas®** 4800.

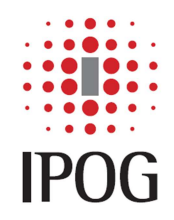

- Vale salientar que este procedimento deve ser realizado utilizando-se o kit reagente para detecção de HPV *cobas® HPV DNA test (*ROCHE) e que, embora este protocolo possa servir como documento guia, SEMPRE é necessário ler o manual de instruções do kit reagente antes de proceder ao teste.
- Vale salientar que este procedimento deve ser realizado utilizando-se o kit reagente para detecção de CT/NG cobas*®* CTNG DNA test (ROCHE) e que, embora este protocolo possa servir como documento guia, SEMPRE é necessário ler o manual de instruções do kit reagente antes de proceder ao teste.

## **Processamento de Amostras de Células Cérvico-Vaginais Coletadas no Coletor CellPreserv por PCR in house para Detecção de HPV de Baixo Risco**

As amostras de DNA eluídas do equipamento cobas 380 x foram submetidas a uma reação de PCR *in house* validada pelo IPOG que detecta separadamente os tipos HPV-6 e HPV-11 e detecta em grupo os tipos HPV-40, HPV-42 e HPV-44.

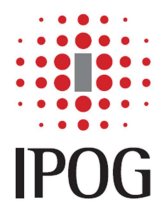

Rua Dr. Bacelar, 231, cj 97/98 – São Paulo – SP – Brasil – CEP 04026-000 Fone/Fax: (11) 5579-2635 www.ipog.com.br e-mail: ipog@ipog.com.br

Tabela 1: Resultados da Validação de Amostras de Papilomavirus Humano (HPV) de Alto Risco Oncogênico coletadas em coletor CellPreserv por Captura Híbrida 2v2 e Sistema Cobas 4800.

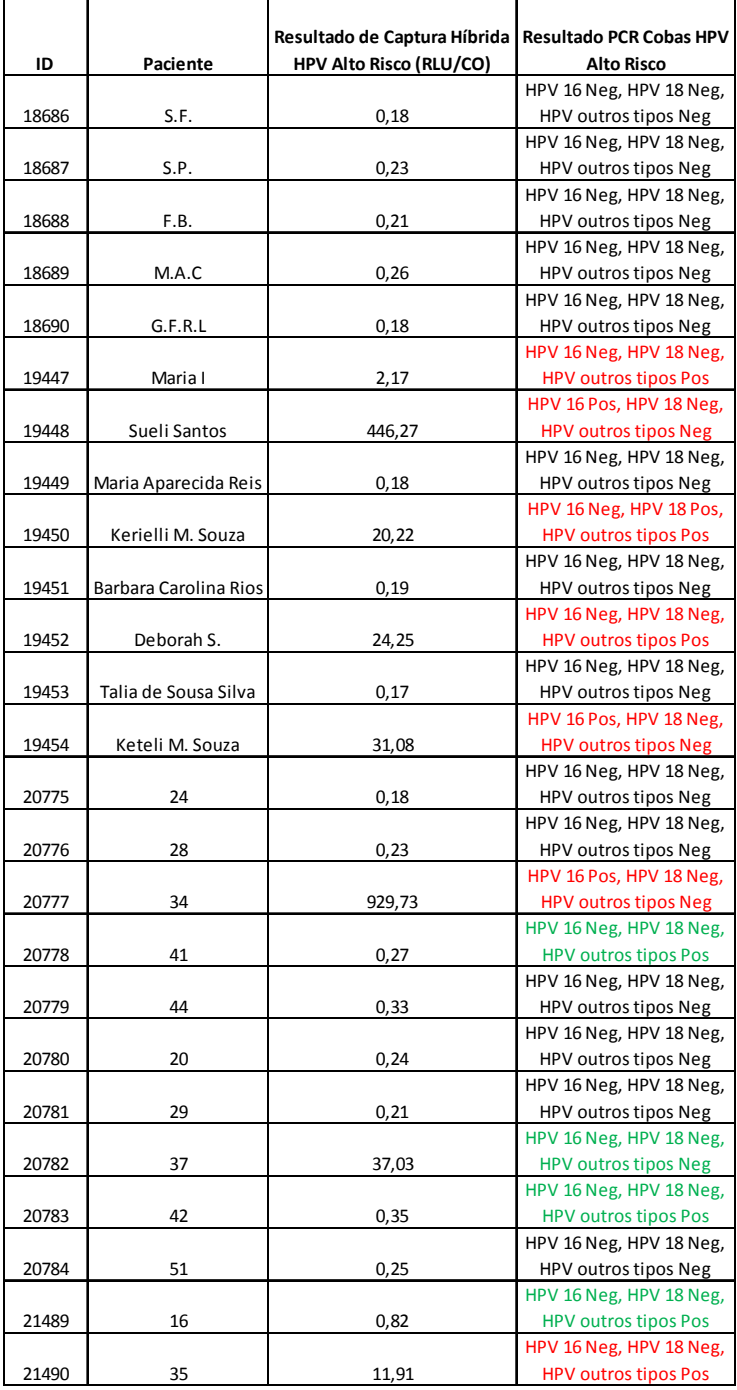

#### **Valores de Referência Captura Híbrida HPV:**

RLU/PC menor que 1,0: Negativo RLU/PC maior ou igual a 1,0: Positivo

#### **Valor de Referência Sistema cobas® 4800 HPV:**

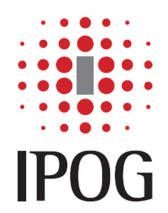

Rua Dr. Bacelar, 231, cj 97/98 – São Paulo – SP – Brasil – CEP 04026-000 Fone/Fax: (11) 5579-2635 www.ipog.com.br e-mail: ipog@ipog.com.br

Tabela 1: Resultados da Validação de Amostras de Papilomavirus Humano (HPV) de Alto Risco Oncogênico coletadas em coletor CellPreserv por Captura Híbrida 2v2 e Sistema Cobas 4800 (continuação)

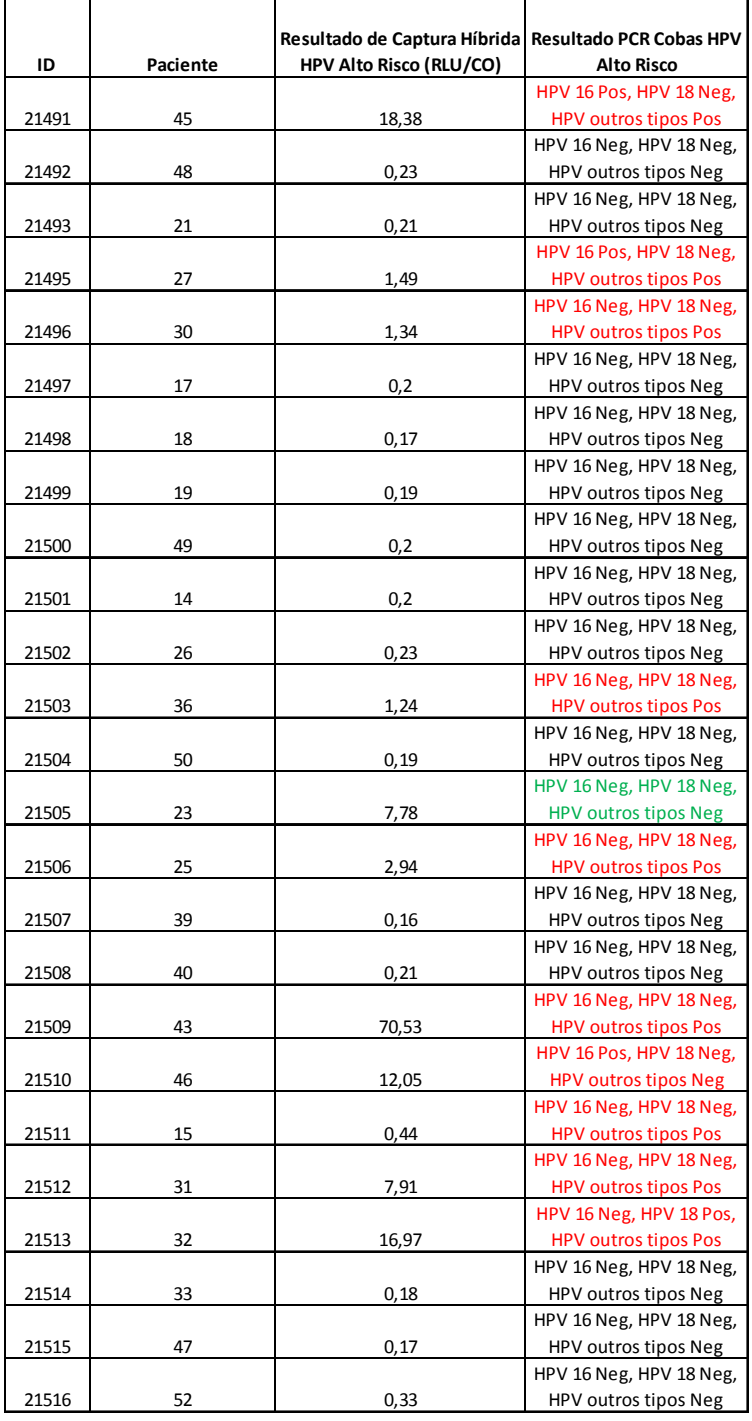

#### **Valores de Referência Captura Híbrida HPV:**

RLU/PC menor que 1,0: Negativo RLU/PC maior ou igual a 1,0: Positivo

#### **Valor de Referência Sistema cobas® 4800 HPV:**

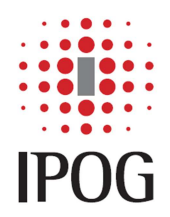

Rua Dr. Bacelar, 231, cj 97/98 – São Paulo – SP – Brasil – CEP 04026-000 Fone/Fax: (11) 5579-2635 www.ipog.com.br e-mail: ipog@ipog.com.br

Tabela 2: Resultados da Validação de Amostras de *Chlamydia trachomatis/Neisseria gonorrhoeae* (CT/NG) coletadas em coletor CellPreserv por Captura Híbrida 2v2 e Sistema Cobas 4800.

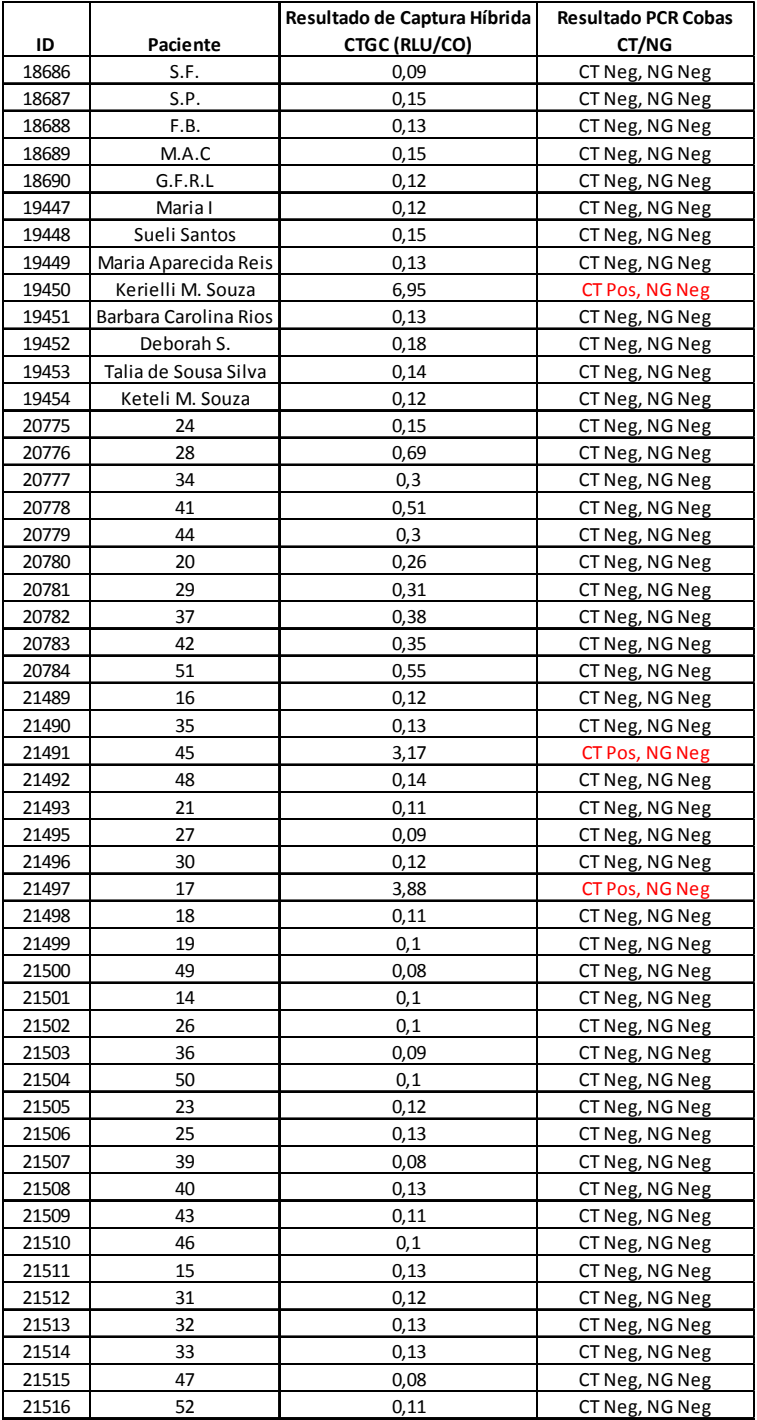

#### **Valores de Referência Captura Híbrida CT/NG:**

RLU/PC menor que 1,0: Negativo RLU/PC entre 1,0 a 2,5: Inconclusivo RLU/PC maior que 2,5: Positivo **Valor de Referência Sistema cobas® 4800 CT/NG:** 

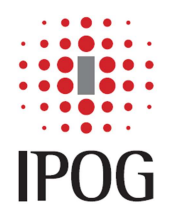

Rua Dr. Bacelar, 231, cj 97/98 – São Paulo – SP – Brasil – CEP 04026-000 Fone/Fax: (11) 5579-2635 www.ipog.com.br e-mail: ipog@ipog.com.br

Tabela 3: Resultados da Validação de Amostras de Papilomavirus Humano (HPV) de Baixo Risco Oncogênico coletadas em coletor CellPreserv por Captura Híbrida 2v2 e por PCR *in house* a partir do DNA eluído do Sistema Cobas 4800.

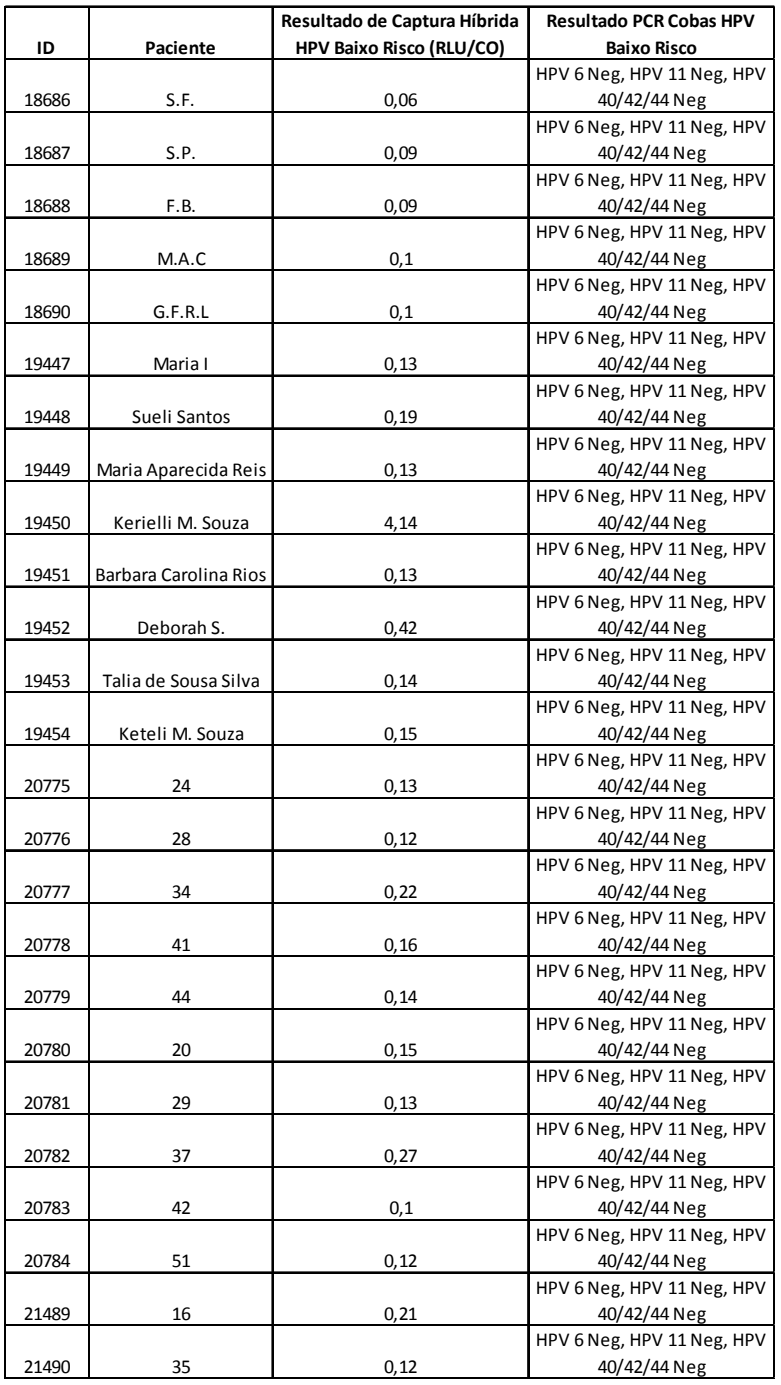

#### **Valores de Referência Captura Híbrida CT/NG:**

RLU/PC menor que 1,0: Negativo RLU/PC entre 1,0 a 2,5: Inconclusivo RLU/PC maior que 2,5: Positivo

**Valor de Referência Sistema cobas® 4800 CT/NG:** 

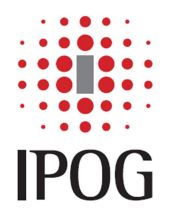

Rua Dr. Bacelar, 231, cj 97/98 – São Paulo – SP – Brasil – CEP 04026-000 Fone/Fax: (11) 5579-2635 www.ipog.com.br e-mail: ipog@ipog.com.br

Tabela 3: Resultados da Validação de Amostras de Papilomavirus Humano (HPV) de Baixo Risco Oncogênico coletadas em coletor CellPreserv por Captura Híbrida 2v2 e por PCR *in house* a partir do DNA eluído do Sistema Cobas 4800 (continuação)

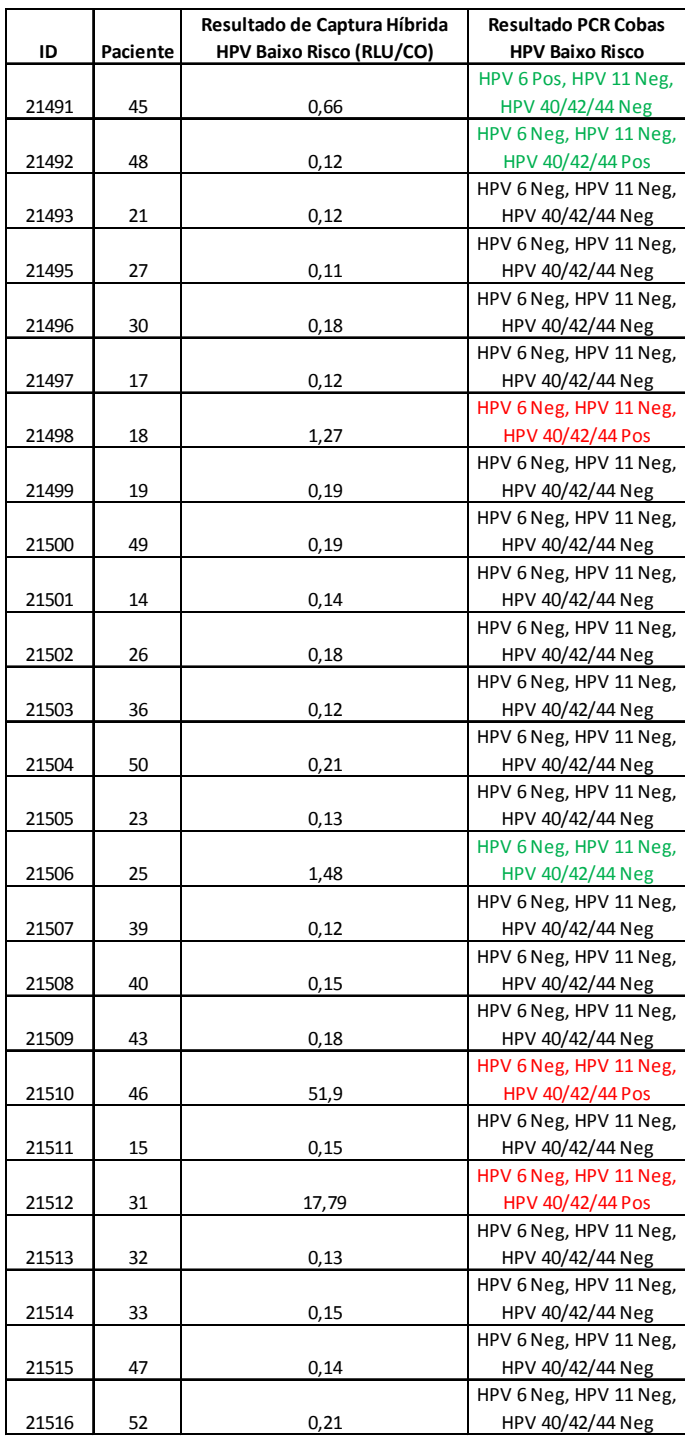

#### **Valores de Referência Captura Híbrida CT/NG:**

RLU/PC menor que 1,0: Negativo RLU/PC entre 1,0 a 2,5: Inconclusivo RLU/PC maior que 2,5: Positivo **Valor de Referência Sistema cobas® 4800 CT/NG:** 

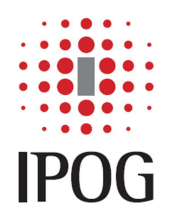

## **Resultados da validação:**

- Há diversas maneiras de verificar a concordância de resultados entre leituras de um mesmo evento ou comparar métodos diagnósticos diferentes, e assim, estimar o erro cometido na sua aferição. Os resultados podem ser expressos sob forma de variável dicotômica (positivo / negativo), categórica (normal / anormal / níveis limítrofes), em medidas contínuas (miligramas, mililitros) ou títulos de sorologia. Este é um dos aspectos que influencia a forma de análise dos resultados. Geralmente, independente do tipo de dado produzido pelos testes diagnósticos, os médicos/epidemiologistas tendem a reduzi-lo a variáveis dicotômicas ou expressas em categorias para tornar a interpretação mais útil na prática. A comparação dos resultados pode ser apresentada através da taxa global de concordância entre os métodos diagnósticos ou pelo indicador Kappa.
- Índice Kappa (k) Uma maneira muito utilizada para expressar a confiabilidade de um teste é através do índice k que constitui um avanço em relação à taxa geral de concordância, por ser um indicador de concordância ajustada, pois leva em consideração, a concordância devida à chance. O k informa a proporção de concordância não aleatória (além da esperada pela chance) entre observadores ou medidas da mesma variável categórica, e seu valor varia de "menos 1" (completo desacordo) a "mais 1" (concordância total). Se a medida concorda mais freqüentemente do que seria esperado pela chance, então o índice k é positivo; se a concordância é completa k = 1. Zero indica o mesmo que leituras feitas ao acaso. A Tabela 4 apresenta os valores do k e respectivas interpretações.

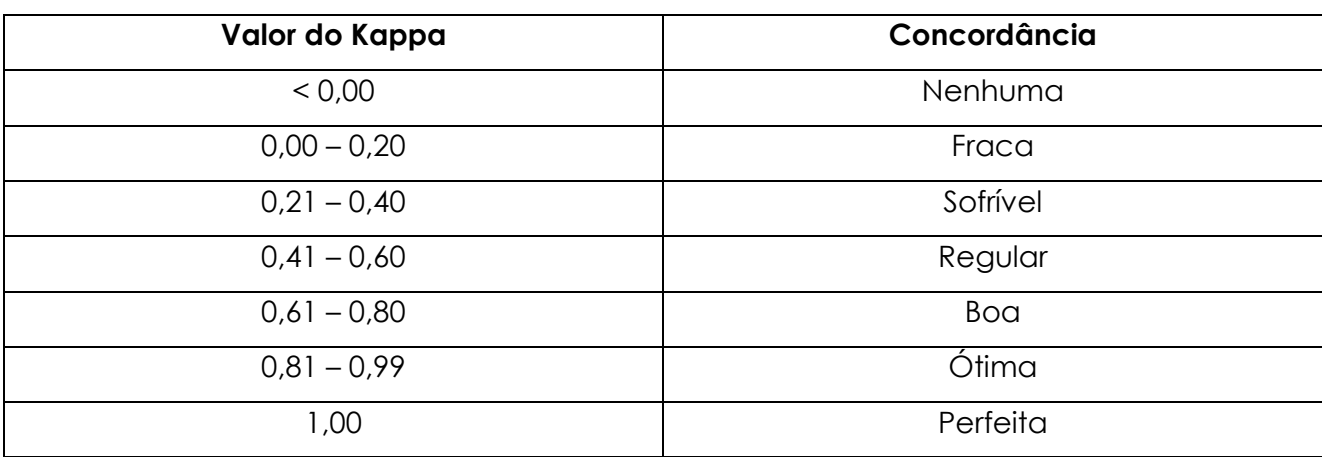

## Tabela 4: Escala de concordância do Kappa

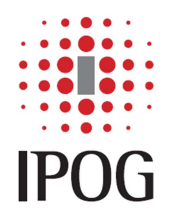

- Na avaliação de um teste diagnóstico existem 4 interpretações possíveis para o resultado do teste: duas em que o teste está correto e duas em que está incorreto. O teste está correto quando ele é positivo na presença da doença (resultados verdadeiros positivos), ou negativo na ausência da doença (resultados verdadeiros negativos). Por outro lado, o teste está incorreto quando ele é positivo na ausência da doença (falso positivo), ou negativo quando a doença está presente (falso negativo). Os melhores testes diagnósticos são aqueles com poucos resultados falso-positivos e falso-negativos.
- Sensibilidade é a capacidade que o teste diagnóstico apresenta de detectar os indivíduos verdadeiramente positivos, ou seja, de diagnosticar corretamente os doentes.
- Especificidade é a capacidade que o teste diagnóstico tem de detectar os verdadeiros negativos, isto é, de diagnosticar corretamente os indivíduos sadios.
- Co-positividade e co-negatividade são termos utilizados em substituição, respectivamente, à sensibilidade e especificidade, quando o padrão empregado é outro teste considerado de referência para a doença em questão e não os diagnósticos de certeza de presença ou ausência de doença. São também designados como sensibilidade relativa e especificidade relativa.
- Valor preditivo do teste: No contexto epidemiológico e clínico, a validade de um marcador sorológico diz respeito à extensão com que ele pode predizer a ocorrência da doença / infecção. Nessas circunstâncias, devemos estar preparados para responder à seguinte questão: dado que o teste apresentou resultado positivo (ou negativo), qual a probabilidade do indivíduo ser realmente doente (ou sadio)? Esse atributo do teste é conhecido como Valor Preditivo (VP) podendo ser positivo (VPP) ou negativo (VPN), e é determinado pela interação de três variáveis: a sensibilidade e a especificidade do teste e a prevalência da doença no grupo de estudo.
- Valor preditivo positivo é a proporção de doentes entre os positivos pelo teste.
- Valor preditivo negativo é a proporção de sadios (sem a doença) entre os negativos ao teste.
- Relação entre valor preditivo e prevalência: Enquanto a sensibilidade e especificidade de um teste são propriedades inerentes ao teste e não variam a não ser por erro técnico, os VPs dependem da prevalência da doença na população de estudo. O VPP aumenta com a prevalência enquanto os VPN diminuem. Assim, quando a

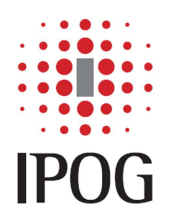

doença é rara o VPP é baixo, pois a maior parte dos exames positivos pertencem a sadios, representando resultados falso-positivos. Por outro lado, o VPN é alto em baixas prevalências. Os resultados falso-positivos e falso-negativos podem ser minimizados utilizando-se a combinação de testes, em paralelo (dois ou mais testes realizados simultaneamente) ou em série (dois ou mais testes realizados em seqüência), para a definição de resultado positivo. Se a intenção é reduzir resultados falso-positivos (e aumentar a especificidade), um diagnóstico positivo deverá ser confirmado somente quando pelo menos dois testes diferentes forem positivos. Por outro lado, para reduzir resultados falso-negativos (e aumentar a sensibilidade), um único teste positivo seria suficiente para considerar um diagnóstico positivo.

- Estudos conduzidos para determinar a validade de um teste diagnóstico apresentam estrutura semelhante aos estudos observacionais. Eles incluem a variável preditora (resultado do teste) e a variável de efeito (presença ou ausência da doença). A diferença entre eles reside nos seus objetivos. Na avaliação de testes diagnósticos, descreve-se a intensidade da associação, em termos de sensibilidade e especificidade (capacidade do teste em discriminar doentes de não doentes). Já, os estudos observacionais buscam determinar a presença de uma associação.
- No caso deste estudo de validação de amostras cérvico-vaginais coletadas em um novo meio coletor, o coletor CellPreserv, espera-se para aprovação do meio para utilização em testes de biologia molecular que haja uma taxa de concordância correta (acurácia) elevada, uma taxa de concordância incorreta pequena e que o valor k na faixa boa para todas as técnicas testadas.

## Cálculos Estatísticos para Detecção de HPV em amostras coletadas em Kolplast

• A Figura 1 ilustra a fórmula de cálculo do valor Kappa que será utilizada neste estudo.

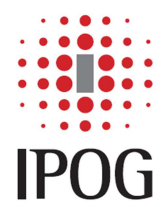

Figura 1: Fórmula de cálculo de valor Kappa que será utilizada neste estudo.

Kappa =  $P_0 - P_e$ 

 $1 - Pe$ 

Po= Proporção de concordâncias observadas

Pe = Proporção de concordâncias esperadas

$$
P_0 = \frac{a + d}{a + b + c + d}
$$
  
 
$$
P_0 = \frac{[(a + b) (a + c)] + [(c + d) (b + d)]}{(a + b + c + d)^2}
$$

- A Tabela 5 ilustra os resultados que foram obtidos para 50 amostras de escovados cérvico-vaginais coletadas em coletor CellPreserv e processadas pelas metodologias de Captura Híbrida 2v2 e do Sistema cobas 4800 (PCR) para a detecção de HPV, considerando-se a técnica de cobas 4800 (PCR) como padrão-ouro.
- A Tabela 6 ilustra os resultados que foram obtidos para 50 amostras de escovados cérvico-vaginais coletadas em coletor CellPreserv e processadas pelas metodologias de

Captura Híbrida 2v2 e do Sistema cobas 4800 (PCR) para a detecção de HPV, considerando-se a técnica de Captura Híbrida como padrão-ouro.

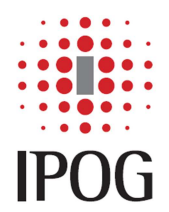

Tabela 5: Resultados obtidos pelas técnicas de Captura Híbrida e cobas 4800 (PCR) para a detecção de HPV em amostras coletadas em coletor CellPreserv, considerando-se o sistema cobas 4800 (PCR) como padrão-ouro:

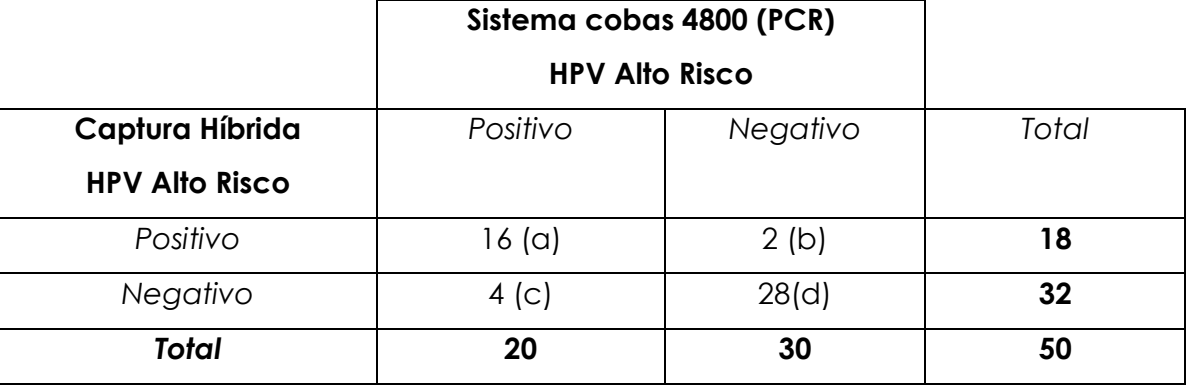

Sensibilidade: a/(a+c) ou seja 16/20 = 0,80

Especificidade: d/(b+d) ou seja 28/30 = 0,93

Valor preditivo positivo: a/(a+b) ou seja 16/18= 0,89

Valor preditivo negativo: d/(c+d) ou seja 28/32 = 0,88

Classificação correta (acurácia): (a+d)/N ou seja 44/50 = 0,88

Classificação incorreta: (b+c)/N ou seja 6/50 = 0,12

Tabela 6: Resultados obtidos pelas técnicas de Captura Híbrida e cobas 4800 (PCR) para a detecção de HPV em amostras coletadas em coletor CellPreserv considerando-se a Captura Híbrida como padrão-ouro:

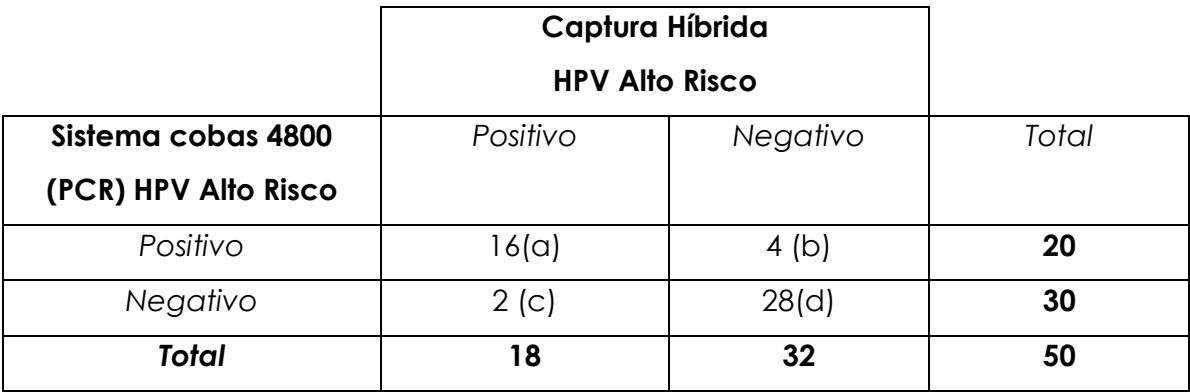

Sensibilidade: a/(a+c) ou seja 16/18 = 0,89

Especificidade:  $d/(b+d)$  ou seja  $28/32 = 0.88$ 

Valor preditivo positivo: a/(a+b) ou seja 16/20= 0,80

Valor preditivo negativo: d/(c+d) ou seja 28/30 = 0,93

Classificação correta (acurácia): (a+d)/N ou seja 44/50 = 0,88

Classificação incorreta: (b+c)/N ou seja 6/50 = 0,12

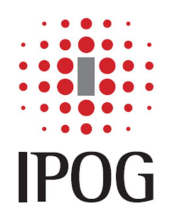

- Conforme pode ser visualizado nas Tabelas 5 e 6, os dados foram calculados em duas situações: utilizando a técnica de PCR como padrão-ouro (Tabela 5) e utilizando a técnica de Captura Híbrida como padrão-ouro (Tabela 6).
- Nota-se que a **sensibilidade** e a **especificidade** da Captura Híbrida para detectar HPV, se considerarmos o resultado da PCR como o verdadeiro, são de **80%** e **93%,** respectivamente. O **valor preditivo positivo** (VPP) e **valor preditivo negativo** (VPN), por sua vez, nesta situação, são de **89%** e **88%**. A taxa de **classificação correta** foi **88%** e a taxa de **classificação incorreta** foi **12%**.
- No caso de considerarmos o resultado da Captura Híbrida como o verdadeiro, nota-se que as taxas de **sensibilidade** e de **especificidade** da PCR em detectar o HPV são de **89%** e **88%**, respectivamente. Os valores de **VPP** e **VPN**, neste cenário, são de **80%** e **93%**, respectivamente. A taxa de **classificação correta** também foi calculada em **88%** e a taxa de **classificação incorreta** também foi calculada em **12**%.
- O cálculo do valor de Kappa para esta análise segue abaixo:

# **Po= 44/ 50, logo Po = 0,88**

Pe= 1320/2500, logo Pe= 0,528

## **Kappa = 0,352/0,472, logo Kappa = 0,745**

• Nota-se que para a detecção de HPV pelas duas metodologias em amostras coletadas em coletor CellPreserv, a taxa de concordância entre técnicas foi de 88% (44 amostras concordantes em uma população de 50 amostras no total) com um valor de Kappa de 0,745.

Cálculos Estatísticos para Detecção de CT/NG em amostras coletadas em coletor **CellPreserv** 

- A Tabela 7 ilustra os resultados que foram obtidos para 50 amostras de escovados cérvico-vaginais coletadas em coletor CellPreserv e processadas pelas metodologias de Captura Híbrida 2v2 e do Sistema cobas 4800 (PCR) para a detecção de CT/NG, considerando-se a técnica de cobas 4800 (PCR) como padrão-ouro.
- A Tabela 8 ilustra os resultados que foram obtidos para 50 amostras de escovados cérvico-vaginais coletadas em coletor CellPreserv e processadas pelas metodologias

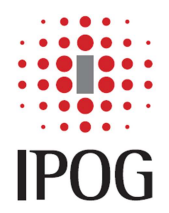

de Captura Híbrida 2v2 e do Sistema cobas 4800 (PCR) para a detecção de CT/NG, considerando-se a técnica de Captura Híbrida como padrão-ouro.

Tabela 7: Resultados obtidos pelas técnicas de Captura Híbrida e cobas 4800 (PCR) para a detecção de CT/NG em amostras coletadas em coletor CellPreserv, considerando-se o sistema cobas 4800 (PCR) como padrão-ouro:

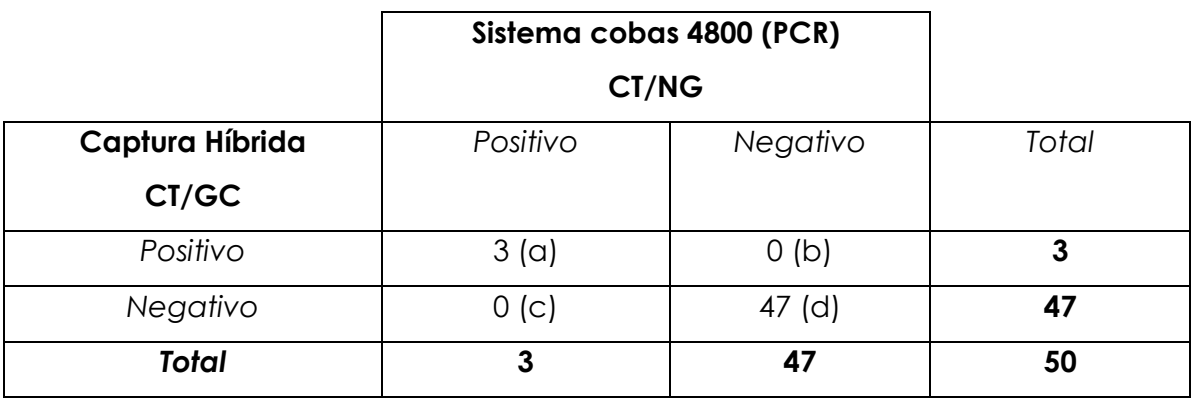

- Sensibilidade: a/(a+c) ou seja 3/3= 1,0
- Especificidade:  $d/(b+d)$  ou seja  $47/47 = 1,0$

Valor preditivo positivo: a/(a+b) ou seja 3/3= 1

Valor preditivo negativo: d/(c+d) ou seja 47/47 = 1,0

Classificação correta (acurácia): (a+d)/N ou seja 50/50 = 1,0

Classificação incorreta: (b+c)/N ou seja 0/50 = 0

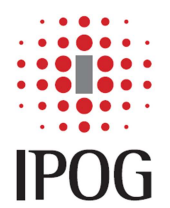

Tabela 8: Resultados obtidos pelas técnicas de Captura Híbrida e cobas 4800 (PCR) para a detecção de CT/NG em amostras coletadas em coletor CellPreserv considerando-se a Captura Híbrida como padrão-ouro:

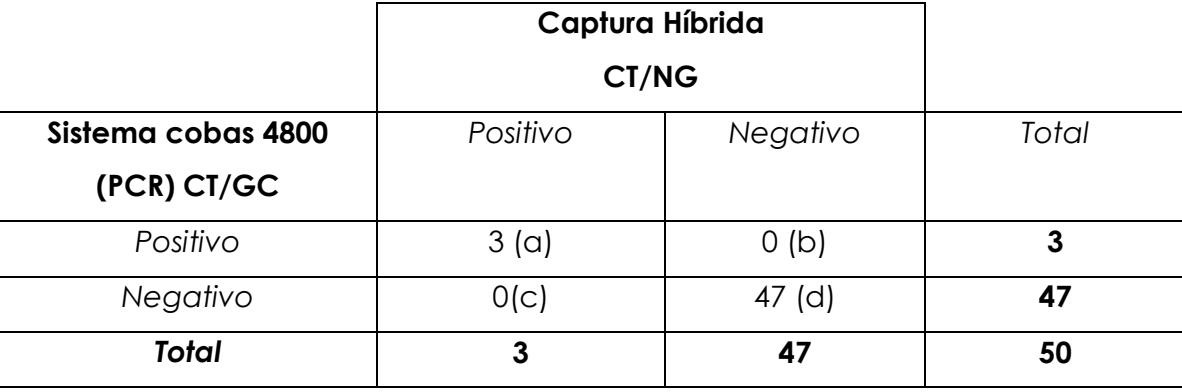

Sensibilidade: a/(a+c) ou seja 3/3= 1,0

Especificidade: d/(b+d) ou seja 47/47 = 1,0

Valor preditivo positivo: a/(a+b) ou seja 3/3= 1,0

Valor preditivo negativo: d/(c+d) ou seja 47/47 = 1,0

Classificação correta (acurácia): (a+d)/N ou seja 50/50 = 1,0

Classificação incorreta: (b+c)/N ou seja 0/50 = 0

- Conforme pode ser visualizado nas Tabelas 7 e 8, os dados foram calculados em duas situações: utilizando a técnica de PCR como padrão-ouro (Tabela 7) e utilizando a técnica de Captura Híbrida como padrão-ouro (Tabela 8).
- Nota-se que a **sensibilidade** e a **especificidade** da Captura Híbrida para detectar CT/NG, se considerarmos o resultado da PCR como o verdadeiro, são de **100%.** O **valor preditivo positivo** (VPP) e **valor preditivo negativo** (VPN), por sua vez, nesta situação, também são de **100%**. A taxa de **classificação correta** foi **100%** e a taxa de **classificação incorreta** foi **0%**.
- No caso de considerarmos o resultado da Captura Híbrida como o verdadeiro, nota-se que as taxas de **sensibilidade** e de **especificidade** da PCR em detectar o HPV são de **100%**. Os valores de **VPP** e **VPN**, neste cenário, são de **100%**. A taxa de **classificação correta** também foi calculada em **100%** e a taxa de **classificação incorreta** também foi calculada em **0**%.
	- O cálculo do valor de Kappa para esta análise segue abaixo:

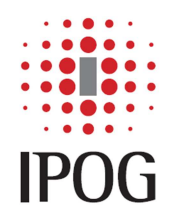

Rua Dr. Bacelar, 231, cj 97/98 – São Paulo – SP – Brasil – CEP 04026-000 Fone/Fax: (11) 5579-2635 www.ipog.com.br e-mail: ipog@ipog.com.br

#### **Po= 50/ 50, logo Po = 1,0**

Pe= 2218/2500, logo Pe= 0,887

#### **Kappa = 0,11/0,11, logo Kappa = 1,0**

• Nota-se que para a detecção de CT/NG pelas duas metodologias em amostras coletadas em coletor CellPreserv, a taxa de concordância entre técnicas foi de 100% (50 amostras concordantes em uma população de 50 amostras no total) com um valor de Kappa de 1,00.

Cálculos Estatísticos para Detecção de HPV de baixo risco em amostras coletadas em coletor CellPreserv

• Conforme pode ser visualizado nas Tabelas 9 e 10, os dados foram calculados em duas situações: utilizando a técnica de PCR *in house* como padrão-ouro (Tabela 9) e utilizando a técnica de Captura Híbrida como padrão-ouro (Tabela 10).

Tabela 9: Resultados obtidos pelas técnicas de Captura Híbrida 2v2 (QIAGEN) e pela PCR *in house* para a detecção de HPV de baixo risco oncogênico em amostras coletadas em coletor CellPreserv, considerando-se a PCR *in house* como padrão-ouro:

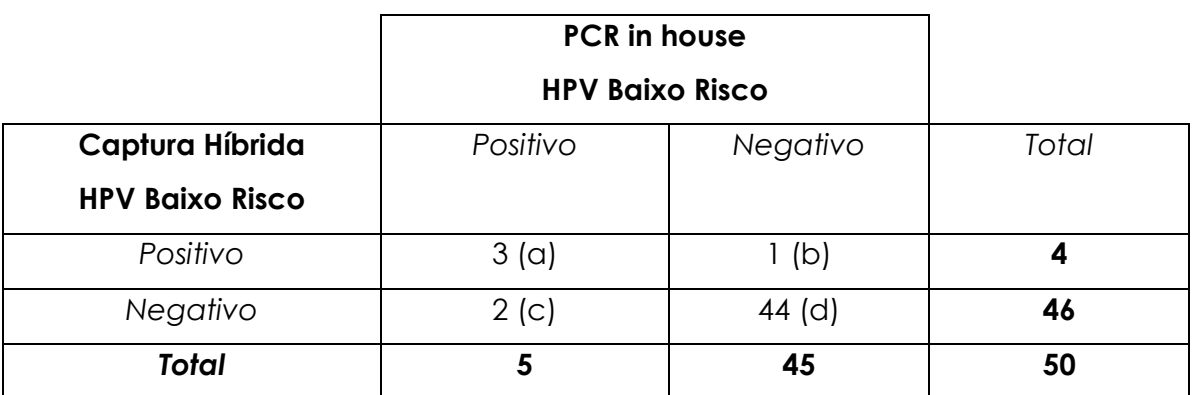

Sensibilidade: a/(a+c) ou seja 3/5= 0,6

Especificidade:  $d/(b+d)$  ou seja  $44/45 = 0.98$ 

Valor preditivo positivo: a/(a+b) ou seja 3/4= 0,75

Valor preditivo negativo: d/(c+d) ou seja 44/46 = 0,96

Classificação correta (acurácia): (a+d)/N ou seja 47/50 = 0,94

Classificação incorreta: (b+c)/N ou seja 3/50 = 0,06

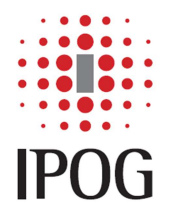

Tabela 10: Resultados obtidos pelas técnicas de Captura Híbrida 2v2 (QIAGEN) e pela PCR in house para a detecção de HPV de baixo risco oncogênico em amostras coletadas em coletor CellPreserv, considerando-se a Captura Híbrida como padrão-ouro:

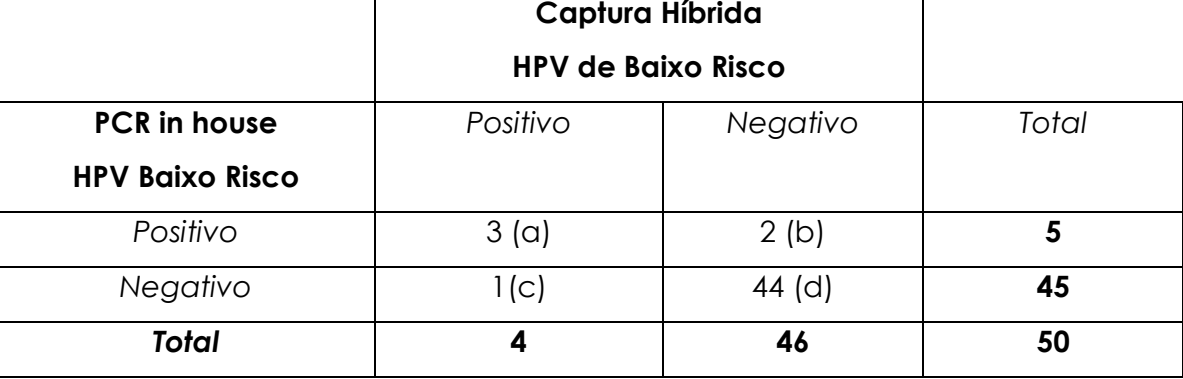

Sensibilidade: a/(a+c) ou seja 3/4= 0,75

Especificidade: d/(b+d) ou seja 44/46 = 0,96

Valor preditivo positivo: a/(a+b) ou seja 3/5= 0,6

Valor preditivo negativo: d/(c+d) ou seja 44/45 = 0,98

 $\blacksquare$ 

Classificação correta (acurácia): (a+d)/N ou seja 47/50 = 0,94

Classificação incorreta: (b+c)/N ou seja 3/50 = 0,06

- Nota-se que a **sensibilidade** e a **especificidade** da Captura Híbrida para detectar HPV de baixo risco, se considerarmos o resultado da PCR como o verdadeiro, são de **60%** e **98%**, respectivamente**.** O **valor preditivo positivo** (VPP) e **valor preditivo negativo** (VPN), por sua vez, nesta situação, também são de **75%** e **96%,** respectivamente. A taxa de **classificação correta** foi **94%** e a taxa de **classificação incorreta** foi **6%**.
- No caso de considerarmos o resultado da Captura Híbrida como o verdadeiro, nota-se que as taxas de **sensibilidade** e de **especificidade** da PCR em detectar o HPV de baixo risco são de **75%** e **96%,** respectivamente. Os valores de **VPP** e **VPN**, neste cenário, são de **60%** e **98%,** respectivamente. A taxa de **classificação correta** também foi calculada em **94%** e a taxa de **classificação incorreta** também foi calculada em **6**%.
- O cálculo do valor de Kappa para esta análise segue abaixo:

## **Po= 47/ 50, logo Po = 0,94**

Pe= 2090/2500, logo Pe= 0,836

**Kappa = 0,104/0,164, logo Kappa = 0,634** 

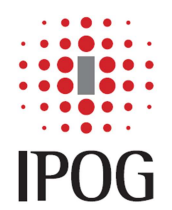

• Nota-se que para a detecção de HPV de baixo risco pelas duas metodologias em amostras coletadas em coletor CellPreserv, a taxa de concordância entre técnicas foi de 94% (47 amostras concordantes em uma população de 50 amostras no total) com um valor de Kappa de 0,634.

Tabela 11: Comparação entre os resultados obtidos para a detecção de HPV por Captura Híbrida e cobas 4800 (PCR)

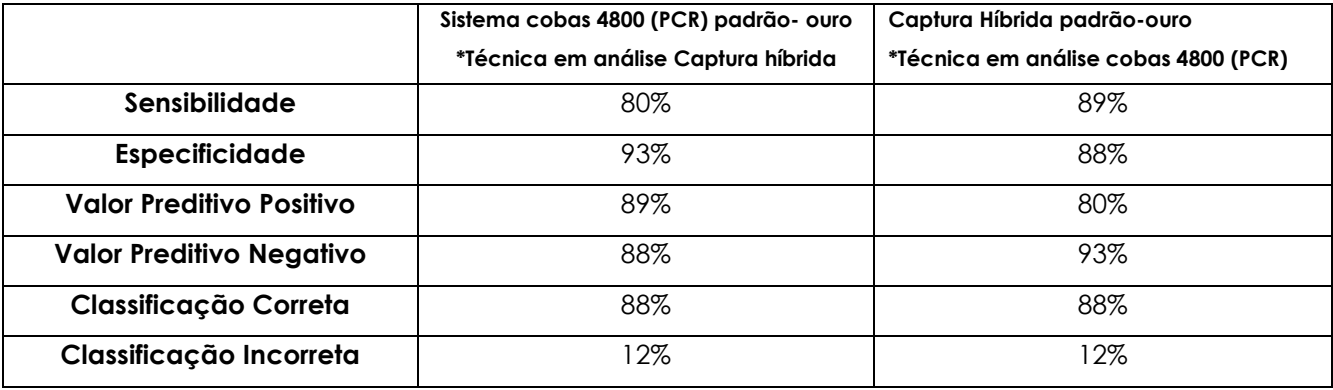

Tabela 12: Comparação entre os resultados obtidos para a detecção de CT/NG por Captura Híbrida e cobas 4800 (PCR)

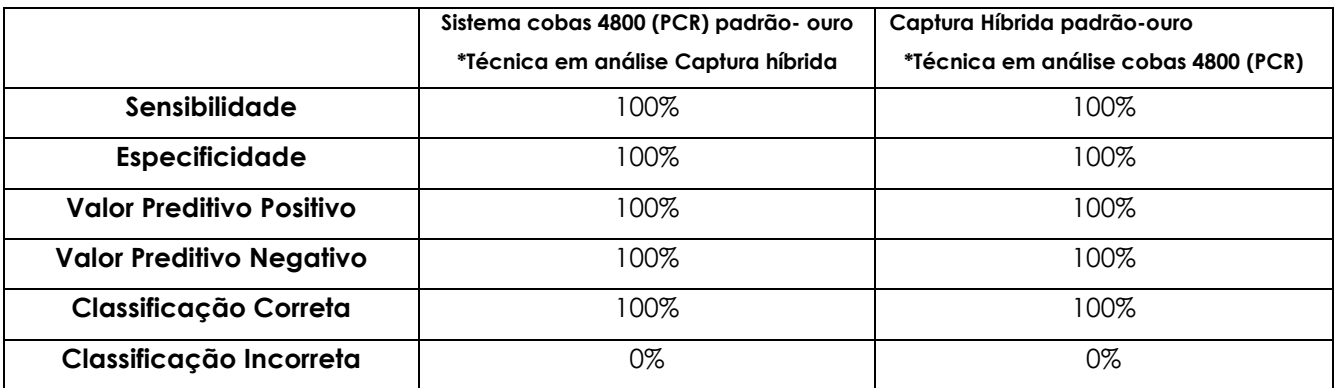

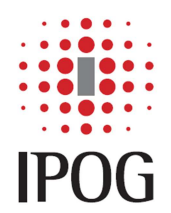

Rua Dr. Bacelar, 231, cj 97/98 – São Paulo – SP – Brasil – CEP 04026-000 Fone/Fax: (11) 5579-2635 www.ipog.com.br e-mail: ipog@ipog.com.br

Tabela 13: Comparação entre os resultados obtidos para a detecção de HPV de Baixo Risco por Captura Híbrida e por PCR *in house*

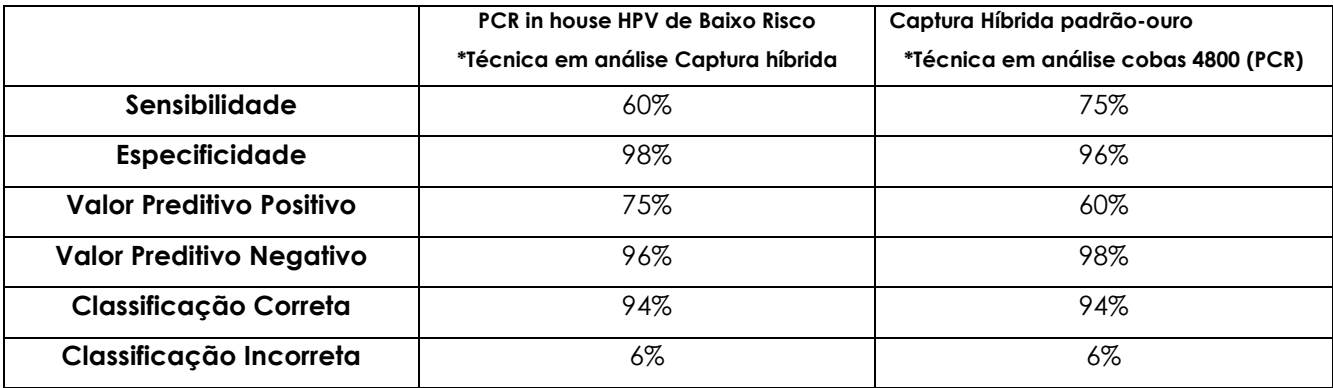

## **Conclusão da validação:**

- Os valores de kappa de todas as análises estão na faixa compreendida entre 0,60 e 1,0 que indica uma concordância boa a ótima entre os resultados de cada par de técnicas avaliados. Os valores de kappa obtidos para a detecção de HPV de alto risco, CTNG e HPV de baixo risco foram, respectivamente: 0,745; 1,0 e 0,634.
- A validação de amostras cérvico-vaginais coletadas em coletor CellPreserv apresentou concordância levemente maior para a detecção de Chlamydia trachomatis/Neisseria gonorrhoeae (100%) do que para a detecção de HPV (88 a 94%).

•

• O desempenho da metodologia cobas 4800 (PCR) foi levemente melhor do que o desempenho da Captura Híbrida para a detecção de HPV, de acordo com a taxa de sensibilidade apresentada pelas duas técnicas (89% da PCR contra 80% da Captura Híbrida). Entretanto, este ganho de sensibilidade da metodologia PCR foi acompanhado por uma pequena perda na taxa de especificidade, quando comparada com a metodologia de Captura Híbrida (88% da PCR contra 93% da Captura Híbrida). Assim, verifica-se que enquanto a Captura Híbrida teve dificuldade em identificar os indivíduos não infectados pelo HPV (VPN de 88% da Captura contra 93% da PCR), a PCR teve dificuldade em identificar indivíduos verdadeiramente infectados pelo HPV (VPP de 80% da PCR contra 89% da Captura). Estes dados refletem os dados de literatura disponíveis quando as duas técnicas foram comparadas em outros estudos.\*\*

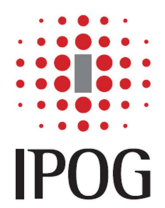

- O desempenho da metodologia cobas 4800 (PCR) foi semelhante ao da Captura Híbrida para a detecção de CT/NG, de acordo com as taxas de sensibilidade e especificidade apresentada pelas duas técnicas (100%). Assim, verifica-se que tanto a Captura Híbrida quanto a PCR identificou muito bem indivíduos infectados e não infectados pela CT/NG, (taxas de VPP e VPN em 100%).
- Deve-se ressaltar nesta validação que houveram algumas amostras discordantes entre as duas técnicas, sendo que para a detecção de HPV de alto risco oncogênico 2 amostras resultaram positivas para Captura Híbrida e negativas na PCR Cobas e 4 amostras resultaram positivas para PCR Cobas e negativas para Captura Híbrida. Para a detecção de HPV de baixo risco oncogênico, 1 amostra resultou positiva para Captura Híbrida e negativa para PCR in house e 2 amostras resultaram positivas para PCR in house e negativas para Captura Híbrida.
- Algumas considerações devem ser feitas: seria interessante verificar os laudos citológicos das amostras que originaram resultados negativos por Captura Híbrida e positivos por PCR, pois há uma diferença de sensibilidade das técnicas que deve ser avaliada. Por exemplo, a Captura origina um resultado positivo apenas com número superior a 5000 cópias virais enquanto que a PCR origina um resultado positivo com apenas 50 cópias virais presentes na amostra. Assim, pode haver uma tendência da técnica da PCR resultar positiva quando as alterações citológicas ainda não estão presentes na amostra, ao passo que a Captura Híbrida só ira resultar positiva se houverem também alterações citológicas presentes na amostra.
- Outra diferença que deve ser levada em consideração na análise destas amostras é o fato da metodologia da PCR de alto risco detectar o HPV-66, que é um tipo de HPV que não é identificado pela técnica de Captura Híbrida. Além disso, a PCR in house validada pelo IPOG não detecta o HPV-43, que está presente na sondas da Captura Híbrida de HPV de baixo risco oncogênico. Assim, poderia ser interessante submeter estas amostras a uma outra técnica de genotipagem de HPV, como a CLART HPV (BIOMERIEUX) ou a Papillocheck (GREINER) para verificar se o HPV presente nestas amostras é o HPV-66 ou HPV-43.
- Além disso, as amostras coletadas em coletor CellPreserv necessitaram de um processo de centrifugação prévio antes do processamento da Captura Híbrida. Este processo, denominado de conversão, implica no descarte do sobrenadante do meio e na ressuspensão do pellet em meio STM (QIAGEN) e do reagente de desnaturação. Não

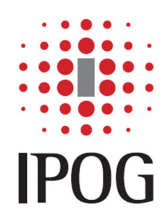

podemos excluir as hipóteses de perda de pellet ou de precipitação de algum componente do meio ou da amostra que esteja interferindo na reação de Captura Híbrida.

- Já foi descrito em literatura que até 5% das amostras testadas tanto pela técnica de Captura Híbrida quanto pela técnica de PCR para a detecção de HPV podem apresentar resultado positivo para Captura Híbrida e negativo para PCR, como em 3 casos que ocorreram nesta validação, do qual o resultado foi repetido em ambas as técnicas e confirmado.\*\*\*
- No caso da detecção de CT/NG, a taxa de resultados discordantes foi inexistente, mas deve ser levado em consideração que a grande maioria das amostras eram negativas.
- Em suma, a utilização do coletor CellPreserv para a detecção de HPV e CT/NG pelo sistema cobas 4800 (PCR) e de HPV de baixo risco por PCR *in house* atendeu aos critérios previamente dispostos: apresentou um valor de concordância correta (acurácia) elevado (compreendido entre 88% e 100%, dependendo do tipo de análise), uma taxa de concordância incorreta baixa (compreendida entre 6% e 12%, dependendo do tipo de análise) e valores do índice Kappa compreendidos entre as faixas boa e ótima (0,60 a 1,00).
- Logo, a utilização deste meio para as técnicas de biologia molecular de Captura Híbrida e PCR Cobas 4800 para detectar HPV de alto risco oncogênico e CTNG e de PCR in house para detecção de HPV de baixo risco pode ser indicada imediatamente.

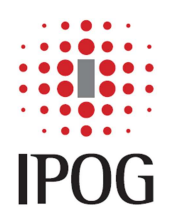

## **Referências Bibliográficas**

- hc2 HPV DNA Test Ensaio de hibridização de ácidos nucleicos in vitro com amplificação de sinal que utiliza a quimioluminescência das microplacas para a detecção qualitativa de 18 tipos de DNA de papilomavírus humano (HPV) de baixo e alto risco em amostras cervicais - Instruções de Utilização – QIAGEN 2008.
- Cobas 4800 HPV Test Instruções de Utilização ROCHE 2013.
- \*\* Comparison of the accuracy of Hybrid Capture II and polymerase chain reaction **in detecting clinically important cervical dysplasia: a systematic review and metaanalysis**

Hung N. Luu<sup>1</sup>, Kristina R. Dahlstrom<sup>2</sup>, Patricia Dolan Mullen<sup>3</sup>, Helena M. VonVille<sup>4</sup> and Michael E. Scheurer<sup>1,5,\*</sup>

Article first published online: 21 APR 2013

DOI: 10.1002/cam4.83

• \*\*\* **Multiple human papillomavirus infection in ASC-H and HSIL lesions in women with cervical biopsies and comparison between Cobas 4800 HPV and Hybrid capture High-risk 2 Test**

1Xavier Catteau (M.D), <sup>2</sup>Michel Pétein (Ph.D), <sup>3</sup>Michel Vanhaeverbeek (Ph.D), <sup>1</sup>Jean-Christophe Noël (Ph.D)

1Unit of Gynaecopathology, Pathology Department, Erasme's University Hospital-Université Libre de Bruxelles, Brussels, Belgium.

2 Institute of Pathology and Genetics, Gosselies, Belgium.

<sup>3</sup>Laboratory of Experimental Medicine, Centre Hospitalo-Universitaire de Charleroi, André Vésale Hospital-Université Libre de Bruxelles, Montigny-Le-Tilleul, Belgium.

Submitted: September 9, 2012

Accepted:September 30, 2012

Published: October 16, 2012

suanni

Patricia Thomann **Fernanda Dahrouge Chiarot Patricia** Thomann  **CRBM: 20957 CRBM: 10628**